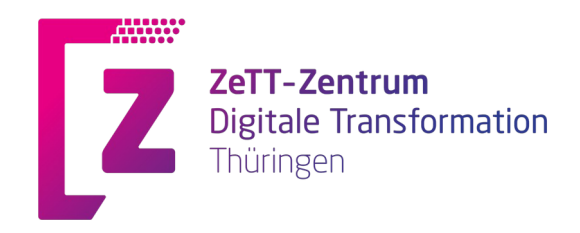

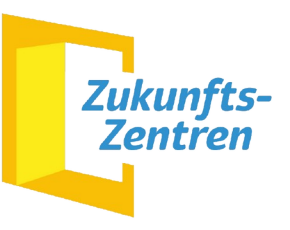

# **CHECKLISTE** FÜR DIE DURCHFÜHRUNG EINER DIGITALEN BETRIEBSVERSAMMLUNG

AUTOR:INNEN: Lenore Kahler, Jan Tampe

ZeTT – Zentrum Digitale Transformation Thüringen legt ein besonderes Augenmerk auf das Zusammenspiel von Digitalisierung und Gestaltung der Arbeitswelt. Im Fokus sind dabei auch Aspekte der Mitbestimmung und digitale Elemente in der Arbeit des Betriebsrats.

©Erfurt, Februar 2022

# Inhaltsverzeichnis

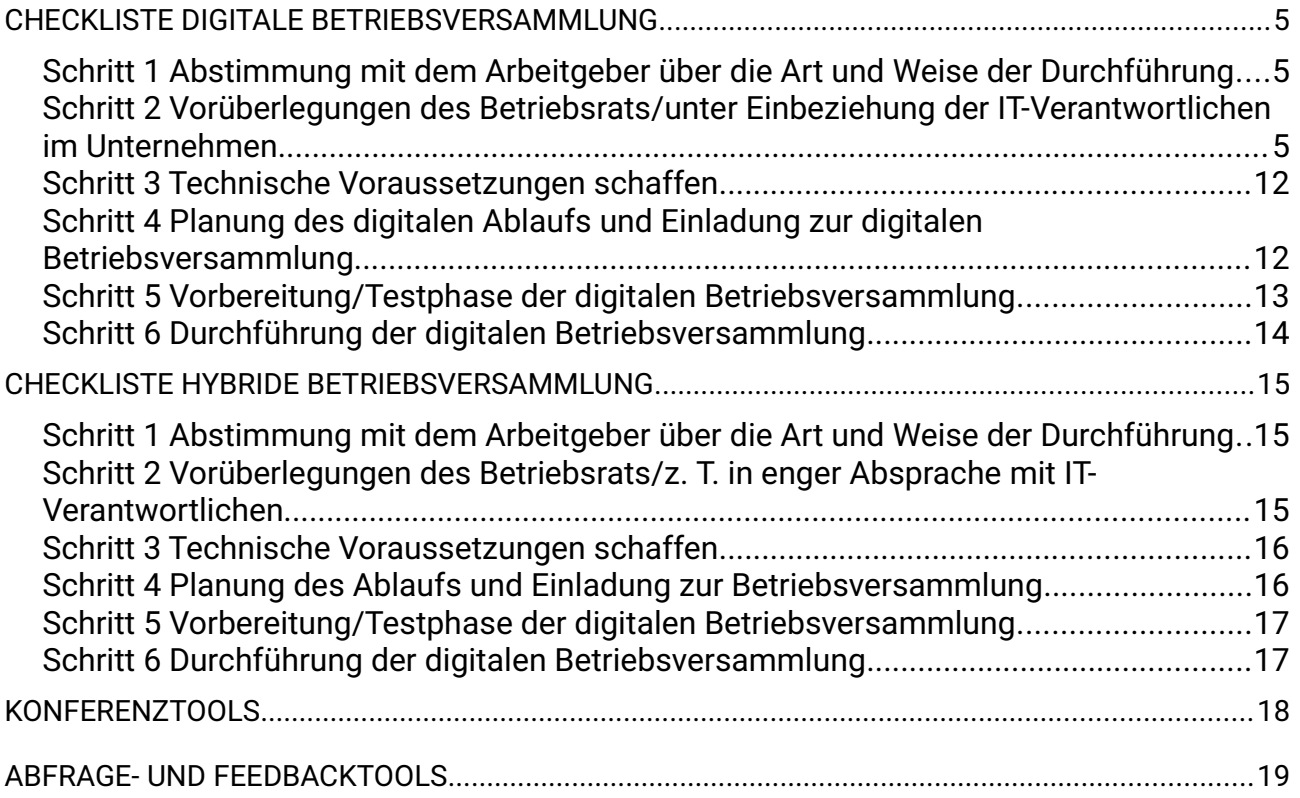

#### Rechtliche Aspekte

Laut BetrVG hat ein Betriebsrat vierteljährlich eine Betriebsversammlung einzuberufen (§ 43 Abs. 1 Satz 1 BetrVG).

Um das auch während der Corona-Pandemie gewährleisten zu können, wurde durch den zunächst bis 30.06.2021 geltenden § 129 BetrVG Sonderregelungen aus Anlass der COVID-19-Pandemie ermöglicht, dass Betriebsräte BR-Sitzungen, Beschlussfassungen und auch Betriebsversammlungen per Telefon- und Videokonferenz durchführen können. Die digitale BR-Sitzung ist inzwischen durch das Betriebsrätemodernisierungsgesetz dauerhaft gesetzlich verankert (BetrVG § 30 Abs. 2). § 129 wurde am 12.12.2021 vorerst bis zum 19.03.2022 wieder in Kraft gesetzt.

# <span id="page-4-0"></span>**CHECKLISTE DIGITALE BETRIEBSVERSAMMLUNG**

<span id="page-4-2"></span>**Schritt 1** Abstimmung mit dem Arbeitgeber über die Art und Weise der Durchführung

Betriebsversammlung ankündigen

Ankündigen, dass die Betriebsversammlung digital durchgeführt werden soll

Informieren, dass Betriebsrat die Umsetzung planen und vorbereiten wird

<span id="page-4-1"></span>**Schritt 2** Vorüberlegungen des Betriebsrats/unter Einbeziehung der IT-Verantwortlichen im Unternehmen

- 1. Mögliche(r) Termin(e) für die Betriebsversammlung
- 2. Möglicher Ort (Betriebsratsbüro; Besprechungsraum etc.) zur Durchführung

3. Ist dort entsprechende Technik verfügbar bzw. kann verfügbar gemacht werden?

- 4. Maximal zu erwartende Teilnehmendenzahl
- 5. Haben die Beschäftigten die Möglichkeit, während der Arbeitszeit auf PCs zuzugreifen bzw. wie können die Beschäftigten an der digitalen Betriebsversammlung teilnehmen (z. B. per Handy)?
- 6. Sollten sich Beschäftigte auch telefonisch (über Einwahl in Veranstaltungstool) an der Betriebsversammlung beteiligen können? Ja D Nein D
- 7. Sollen sich Beschäftigte aktiv beteiligen können (per Mikrofon, über Chat oder telefonisch)? Ja Nein
- 8. Existiert ein im Unternehmen genutztes Konferenztool, das für die TN-Zahl ausgelegt ist?  $\Box$  Nein  $\Box$

#### Wenn **ja**

• Klären, ob es für die BV genutzt werden kann

#### Wenn **nein**

- Welches Konferenztool<sup>[1](#page-5-0)</sup>, das für die geplante TN-Zahl passend ist, wird von der IT-Abteilung akzeptiert?
- Kann man sich telefonisch einwählen?
- Höhe der Lizenzgebühr für ein Konferenztool/Monat

<span id="page-5-0"></span><sup>1</sup> Konferenztools siehe S. 18

9. Welche Technik steht vor Ort für den Betriebsrat, der die Versammlung durchführt, zur Verfügung:

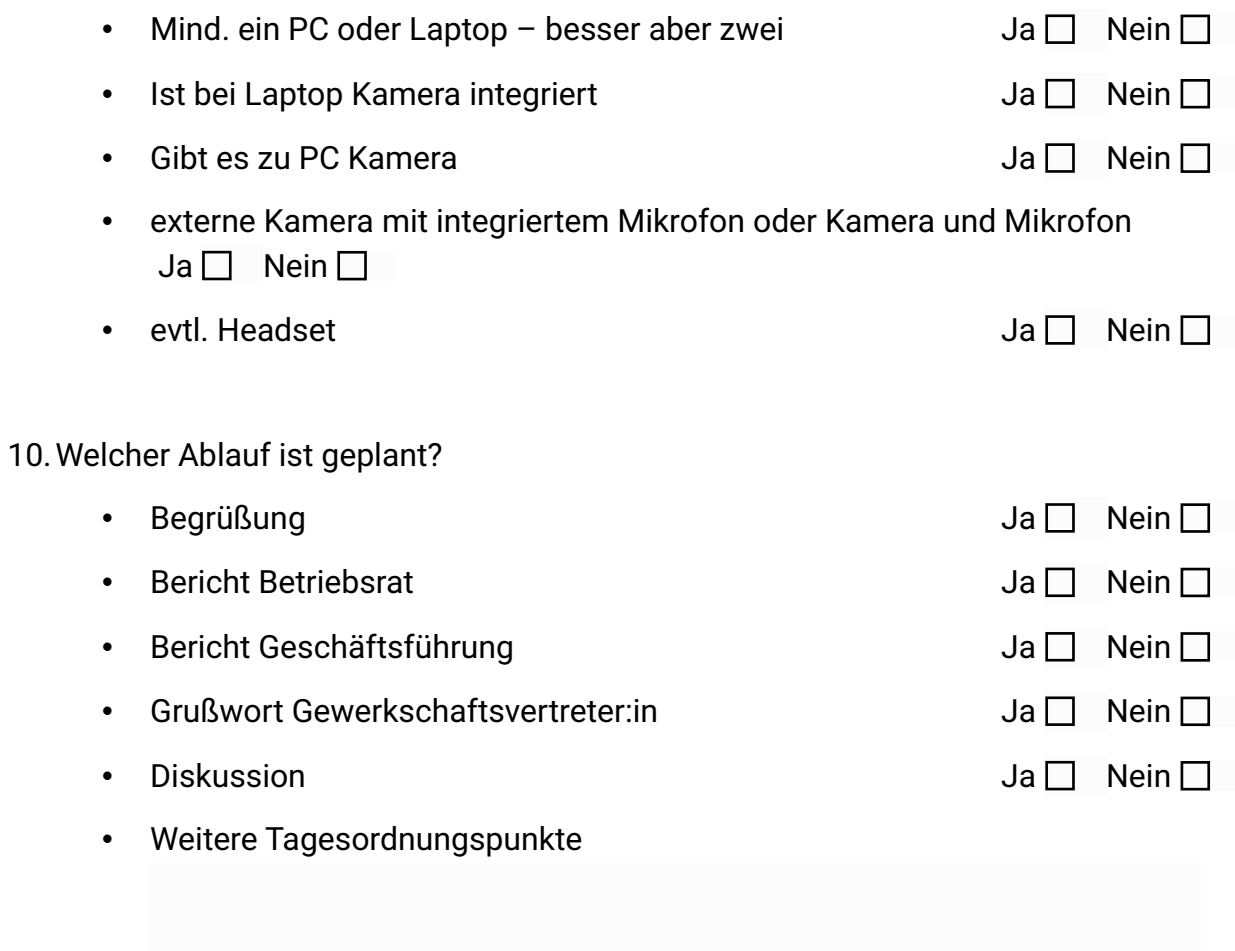

- 11.Wieviel Personen sind für das Podium geplant?
	- Anzahl Mitglieder des Betriebsrats
	- Vertreter:in der Geschäftsführung
	- Vertreter:in der Gewerkschaft
	- Expertin/Experte für spezifisches Thema
	- Moderator:in

- 12.Welche Gäste (Geschäftsführung, Gewerkschaftsvertreter:innen, weitere Gäste) nehmen in Präsenz teil?
- 13.Welche Gäste nehmen digital teil?

14.Ist das Einblenden von PowerPointPräsentationen oder anderen Visualisierungen  $g$ eplant? Ja  $\Box$  Nein  $\Box$ 

Wenn ja:

- gibt es eine Gesamtpräsentation für die BV oder
- teilen die einzelnen Redner:innen jeweils ihren Bildschirm

15. Sollen Videos abgespielt werden? Ja Nein D

Wenn ja:

- werden sie in eine Gesamtpräsentation eingefügt oder
- teilen die betreffenden Redner:innen dafür jeweils ihren Bildschirm?

16.Sollen Abfragen möglich sein? Wenn ja, muss dafür ein Tool $^{\rm 2}$  $^{\rm 2}$  $^{\rm 2}$  ausgewählt und vorbereitet werden

<span id="page-8-0"></span><sup>2</sup> Abfragetools siehe S. 19

- 17.Rollen/Aufgaben für die Betriebsversammlung festlegen:
	- wer leitet die BV
	- wer moderiert die Versammlung
	- wer gibt nochmals kurz Hinweise zur Nutzung des Tools (wie kann man im Chat schreiben, wie meldet man einen Redebeitrag an)
	- wer behält den Chat im Auge
	- wer kontrolliert, dass nicht betriebsfremde Personen teilnehmen
	- wer kümmert sich um telefonische Rede-Beiträge
	- wer leistet den technischen Support (d. h. Aufbau und Test der Technik vorab, Betreuung der Technik während der Versammlung)

18.Soll es eine Testmöglichkeit zur Einwahl in das Konferenztool für Beschäftigte geben? Ja  $\Box$  Nein  $\Box$ 

wenn ja:

• wer übernimmt diese Aufgabe und sorgt dafür, dass die Beschäftigten rechtzeitig informiert werden?

19.Weiteres

## <span id="page-11-1"></span>**Schritt 3** Technische Voraussetzungen schaffen

- über unternehmenseigenes Konferenztool Link für Veranstaltung erzeugen oder
- Konferenztool kaufen (mit den unter Schritt 1 erfassten Leistungsparametern)
- über gekauftes Konferenztool Link für Veranstaltung erzeugen
- Technikcheck mit im Betrieb vorhandener Technik durchführen
- Wann

oder

- Technik mieten/leihen von wem
- Wann Technikcheck

### <span id="page-11-0"></span>**Schritt 4** Planung des digitalen Ablaufs und Einladung zur digitalen Betriebsversammlung

Hinweise zur Planung des digitalen Ablaufs:

- Betriebsversammlung muss mindestens 15 Minuten eher beginnen, um den Beschäftigten die Möglichkeit zu geben, den digitalen Raum zu betreten
- Zeit nicht zu eng planen (es kann aus technischen Gründen kleine Verzögerungen geben)
- Moderator:in muss wissen, ob Beschäftigte Fragen direkt oder nur über Chat stellen können

#### Einladung

am besten per eMail, SMS oder Intranet verschicken, damit man den Link aktivieren kann oder QR-Code für Aushang erzeugen:

- Datum
- Link und alle Informationen, wie man an der Videokonferenz teilnimmt (generiert sich, wenn man in ausgewähltem Konferenztool Veranstaltung angelegt hat)
- Bei technischen Fragen wende Dich an (Vorname Name)
- Mailadresse
- Telefonnummer

### <span id="page-12-0"></span>**Schritt 5** Vorbereitung/Testphase der digitalen Betriebsversammlung

#### Vorbereitung

Mit Unternehmensleitung und Vertreter:in der entsprechenden Gewerkschaft Teilnahme (digital oder analog) absprechen und ob Präsentationen o. ä. gezeigt werden sollen

#### **Testphase**

Betriebsrat testet die Funktionalität des Tools, ggf. mit Geschäftsführung und unter Einbeziehung der IT-Abteilung

Bei erstmaliger Durchführung einer digitalen BV Testmöglichkeit des digitalen Tools für die Beschäftigten in eins-zwei Zeitslots von max. 2 Stunden eine Woche vor der Betriebsversammlung anbieten

Entsprechenden Link generieren und zur Verfügung stellen

# <span id="page-13-0"></span>**Schritt 6** Durchführung der digitalen Betriebsversammlung

Mindestens 15 Minuten vor Beginn ist Konferenzraum geöffnet.

Start der Betriebsversammlung:

Begrüßung durch den BR-Vorsitzenden/die BR-Vorsitzende

Danach folgende Erläuterungen durch Versammlungsleiter:in oder Moderator:in

- Rolle des Moderators kann alle stumm schalten; überwacht Ablauf; achtet auf Handzeichen bzw. Fragen im Chat
- Moderator gibt die Information, dass sich Beschäftigte per Telefon eingewählt haben
- Kurz Bildschirm erläutern (Symbole usw.)
- Wie kann man sich beteiligen:
	- Über Sprechen mit Mikrofon dann mit Handzeichen melden

 $\Box$ 

 $\Box$ 

- Nachricht über Chat, Moderator liest Fragen, Anmerkungen vor
- Technischer Support durch wen

Danach Ablauf wie gewohnt.

Gutes Gelingen!

# <span id="page-14-2"></span>**CHECKLISTE HYBRIDE BETRIEBSVERSAMMLUNG**

Hybride Veranstaltungen ermöglichen es sowohl Beschäftigten im Unternehmen als auch im Home-Office, an der Betriebsversammlung teilzunehmen. Es ist als eine Präsenzbetriebsversammlung mit Onlineteilnehmenden zu verstehen. Im Gegensatz zur reinen Onlinebetriebsversammlung wird so der Zugang erleichtert, die Platzsituation im Rahmen der Pandemie entschärft und Ressourcen besser genutzt. Die Planung ist ähnlich einer Onlinebetriebsversammlung.

### <span id="page-14-1"></span>**Schritt 1** Abstimmung mit dem Arbeitgeber über die Art und Weise der Durchführung

### <span id="page-14-0"></span>**Schritt 2** Vorüberlegungen des Betriebsrats/z. T. in enger Absprache mit IT-Verantwortlichen

Zusätzlich:

- Ist der Raum geeignet (genug Stromanschlüsse, evtl. Netzwerkanschluss, Aufbau von Leinwänden)?
- Ist die benötigte Technik vorhanden oder kann temporär beschafft werden
	- mindestens 1 Beamer (Präsentation und Einbinden der Online-TN) und Leinwand
	- Videokamera (mit Stativ) und Übertragungsmöglichkeit an einen PC/Laptop
- PC/Laptop zur Steuerung des Kamerabildes und Onlineübertragung der Präsentation
- Mikrofon (zu empfehlen sind 2 Stück für Leitung und Teilnehmende)

◦ Lautsprecher

• Zusätzliche/r Moderator/in für den Onlineraum (Hinweis bei Wortmeldungen, Lesen von Chatmitteilungen)

### <span id="page-15-1"></span>**Schritt 3** Technische Voraussetzungen schaffen

<span id="page-15-0"></span>**Schritt 4** Planung des Ablaufs und Einladung zur Betriebsversammlung

Zusätzlich:

Ergänzung zur Einladung, dass die Möglichkeit einer digitalen Teilnahme besteht mit dem Hinweisen wie oben beschrieben

<span id="page-16-1"></span>**Schritt 5** Vorbereitung/Testphase der digitalen Betriebsversammlung

<span id="page-16-0"></span>**Schritt 6** Durchführung der digitalen Betriebsversammlung

# <span id="page-17-0"></span>**KONFERENZTOOLS**

Am Besten ist es, das im Unternehmen genutzte Konferenztool zu nutzen. Wenn im Unternehmen kein Konferenztool vorhanden ist oder es nicht genutzt werden kann, muss der Betriebsrat eine Monatslizenz für eine Konferenzsoftware erwerben. (Lizenzen können auch für längere Zeiträume erworben werden, aber es gilt natürlich, den Kosten-Nutzen-Aufwand abzuwägen.)

Im Folgenden eine Auswahl von häufig genutzten und erprobten Konferenztools:

- Zoom
- Microsoft-Teams
- Edudip deutsches Angebot
- BigBlueButton

Hinweis:

Eigentlich müsste immer eine AVV (Auftragsverarbeitungs-Vertrag) mit dem Anbieter des Tools abgeschlossen werden. Das ist bei einer kurzfristigen Lizenz von einem Monat sicher zu aufwändig. Bei der Wahl des Tools sollte man v. a. darauf achten, ob es einen Server in Europa gibt und diesen dann wählen, und ob man angeben kann, wann die Daten gelöscht werden.

# <span id="page-18-0"></span>**ABFRAGE- UND FEEDBACKTOOLS**

Edkimo – ein in Deutschland entwickeltes Angebot mit einem für 30 Tage kostenlosen Starterpaket

Mentimeter – ein Angebot aus Schweden (in Englisch); es gibt eine in den Anwendungsmöglichkeiten eingeschränkte kostenlose Version

### **WICHTIG**

Holen Sie sich Beratung und Unterstützung – z. B. beim Zentrum Digitale Transformation Thüringen

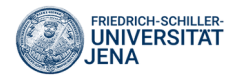

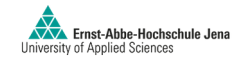

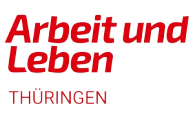

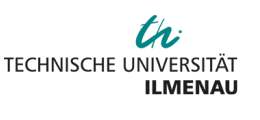

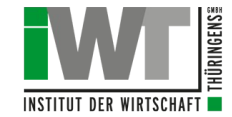

ZeTT – Zentrum Digitale Transformation Thüringen **Geschäftsstelle** Ziegelmühlenweg 1 07743 Jena www.zett-thueringen.de

Ansprechpartner für diese Checkliste:

Arbeit und Leben Thüringen Juri-Gagarin-Ring 152 99084 Erfurt [info@arbeitundleben-thueringen.de](mailto:info@arbeitundleben-thueringen.de) [www.arbeitundleben-thueringen.de](http://www.arbeitundleben-thueringen.de/)

Das Projekt "ZeTT-Zentrum Digitale Transformation Thüringen" wird im Rahmen der Förderrichtlinie "Zukunftszentren - Unterstützung von KMU, Beschäftigten und Selbständigen bei der Entwicklung und Umsetzung innovativer Gestaltungsansätze zur Bewältigung der digitalen Transformation" durch das Bundesministerium für Arbeit und Soziales und den Europäischen Sozialfonds gefördert.

Gefördert durch

aufgrund eines Beschlusses<br>des Deutschen Bundestage

Bundesministerium<br>für Arbeit und Soziales 級

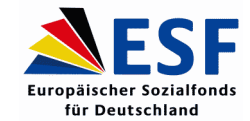

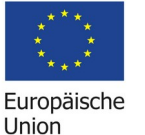

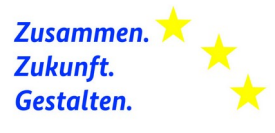

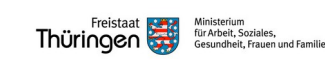